### Inheritance (pt 1)

Based on slides by Prof. Burton Ma

### Inheritance

- You know a lot about an object by knowing its class
	- For example what is a Komondor?

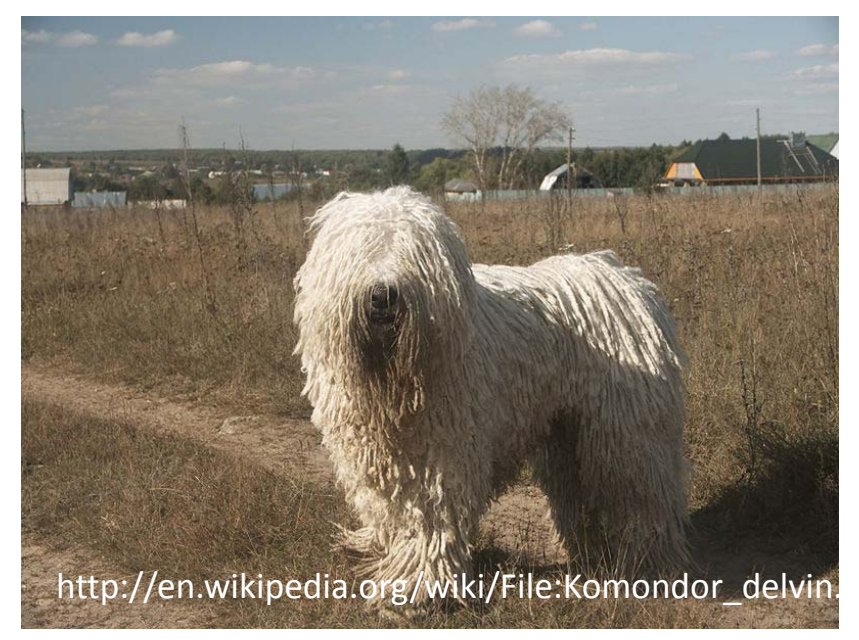

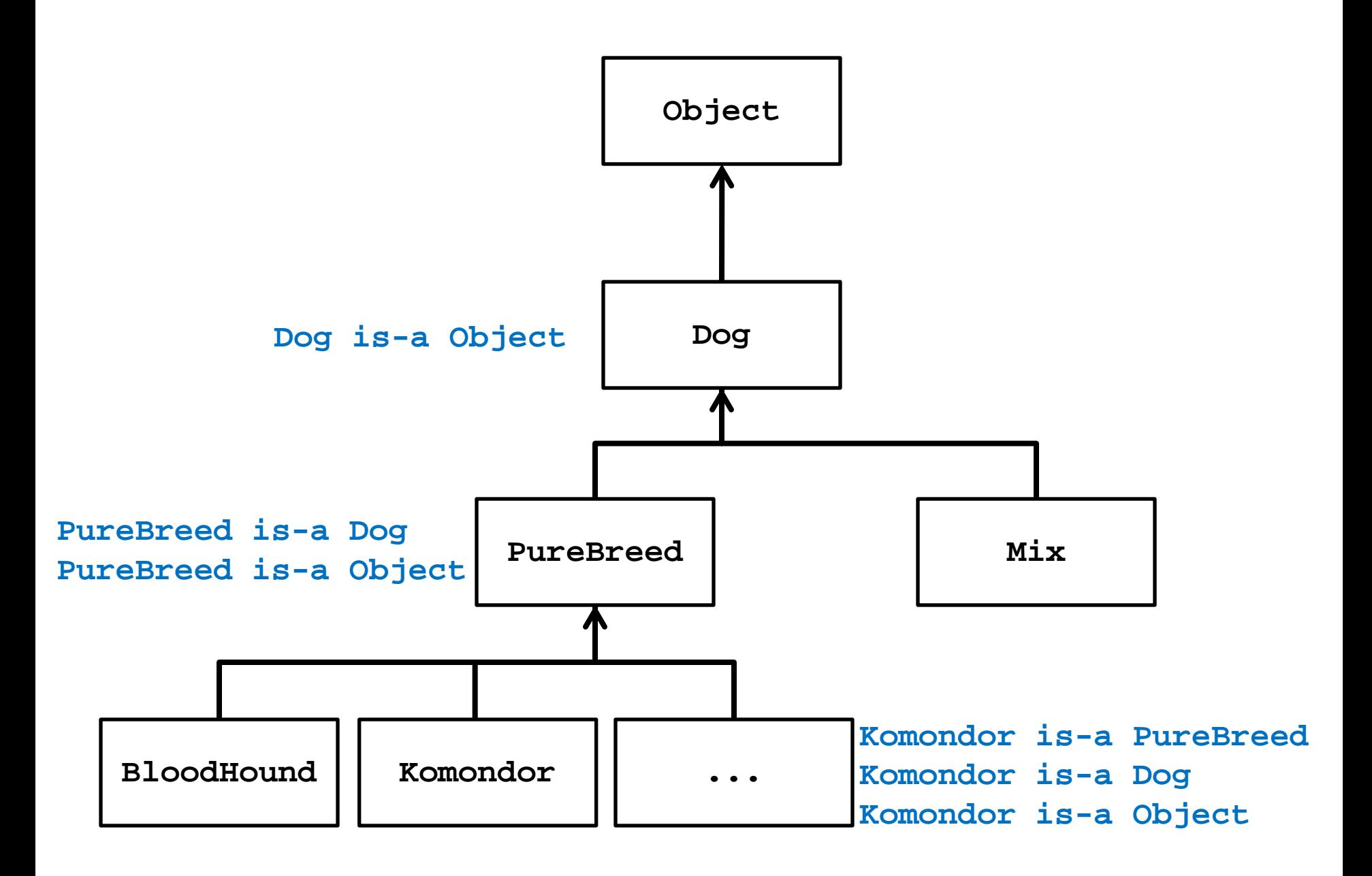

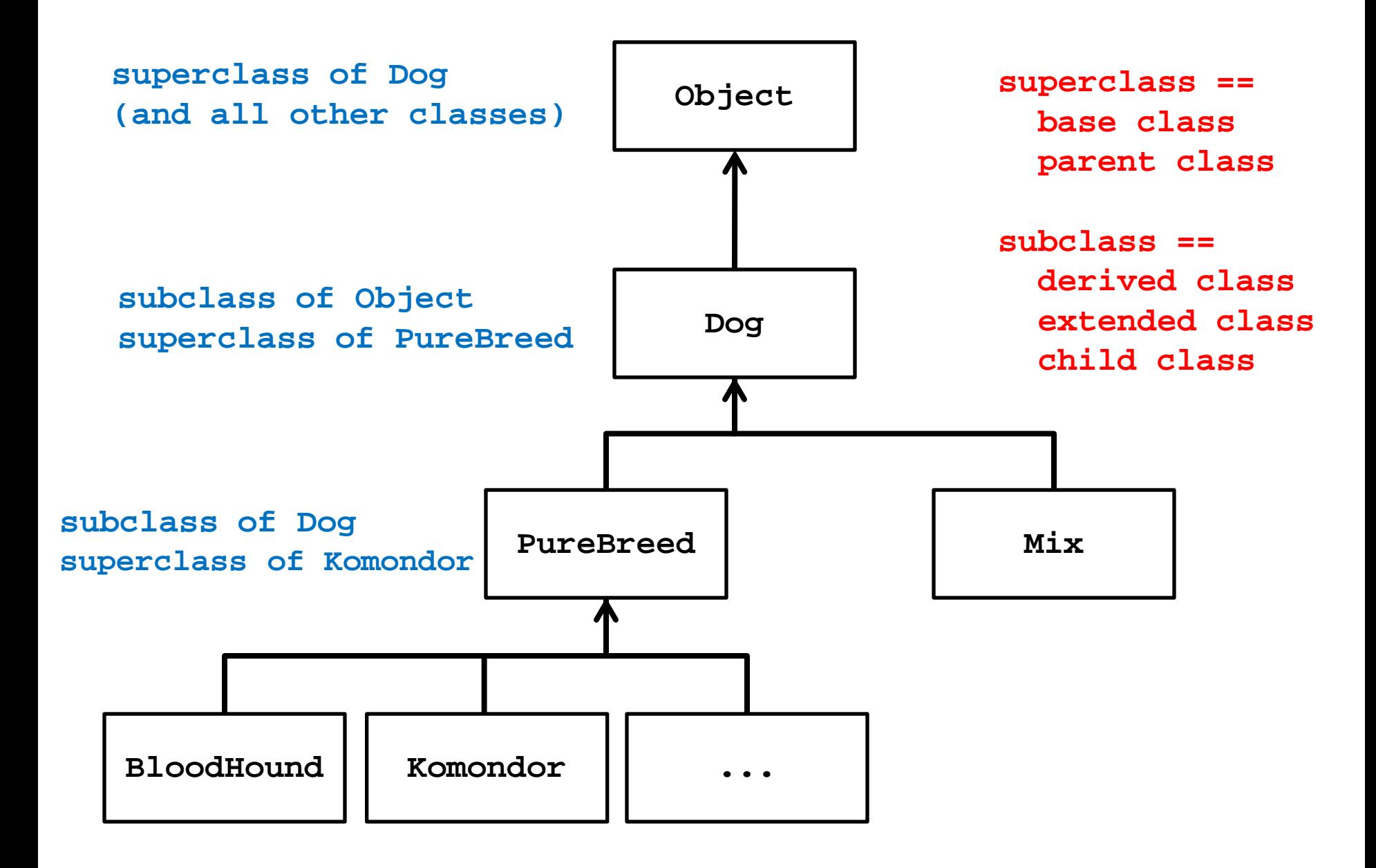

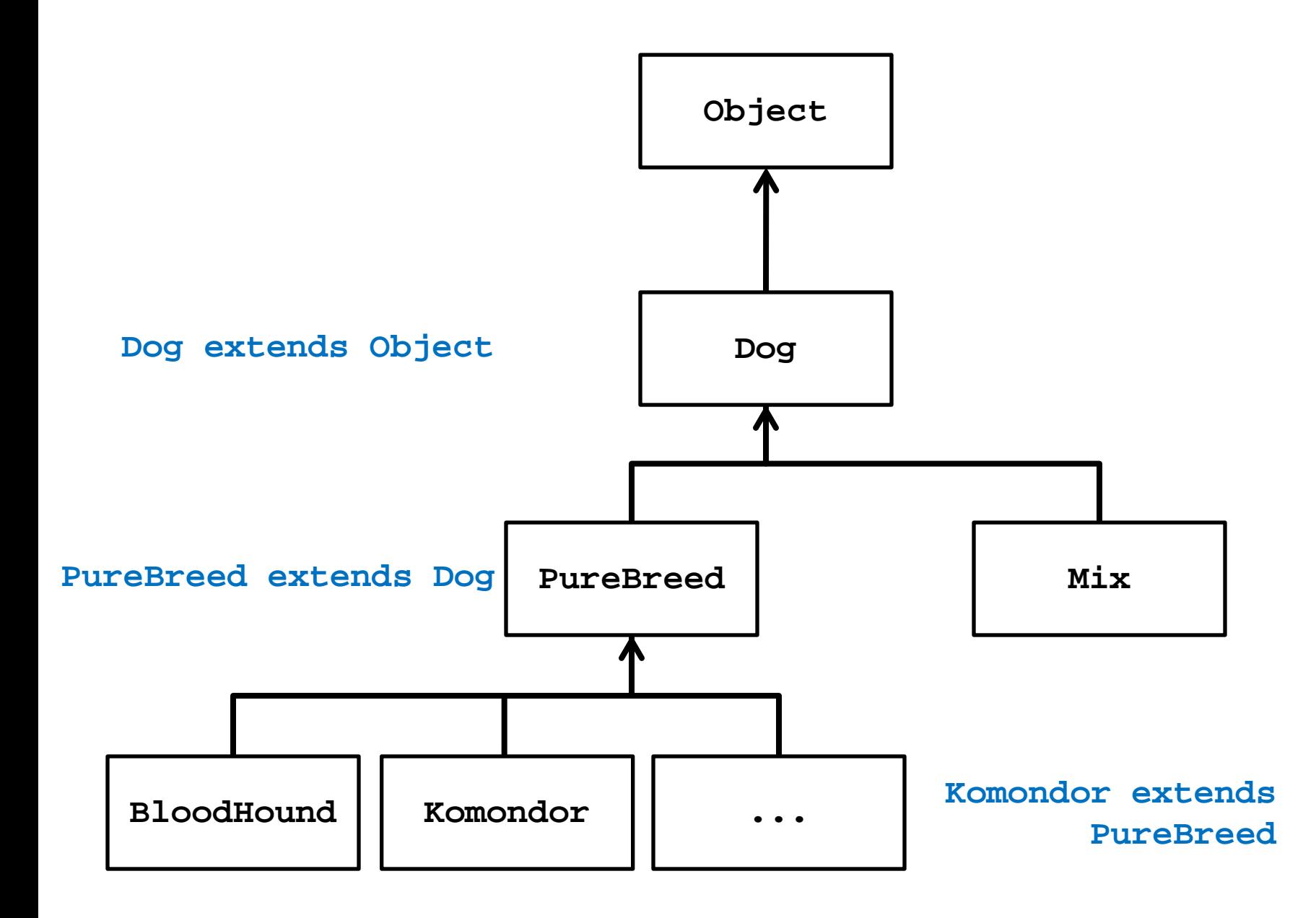

# Some Definitions

- We say that a subclass is derived from its superclass
- With the exception of **Object**, every class in Java has one and only one superclass

– Java only supports *single inheritance*

- A class **X** can be derived from a class that is derived from a class, and so on, all the way back to **Object**
	- **X** is said to be descended from all of the classes in the inheritance chain going back to **Object**
	- All of the classes **X** is derived from are called ancestors of **X**

# Why Inheritance?

- A subclass inherits all of the non-private members (attributes and methods *but not constructors*) from its superclass
	- If there is an existing class that provides some of the functionality you need you can derive a new class from the existing class
	- The new class has direct access to the **public** and **protected** attributes and methods without having to redeclare or re-implement them
	- The new class can introduce new attributes and methods
	- The new class can re-define (override) its superclass methods

#### Is-A

- Inheritance models the is-a relationship between classes
- From a Java point of view, is-a means you can use a derived class instance in place of an ancestor class instance

```
public someMethod(Dog dog)
{ // does something with dog }
// client code of someMethod
Komondor shaggy = new Komondor();
someMethod( shaggy );
Mix mutt = new Mix ();
someMethod( mutt );
```
# Is-A Pitfalls

- Is-a has nothing to do with the real world
- Is-a has everything to do with how the implementer has modelled the inheritance hierarchy

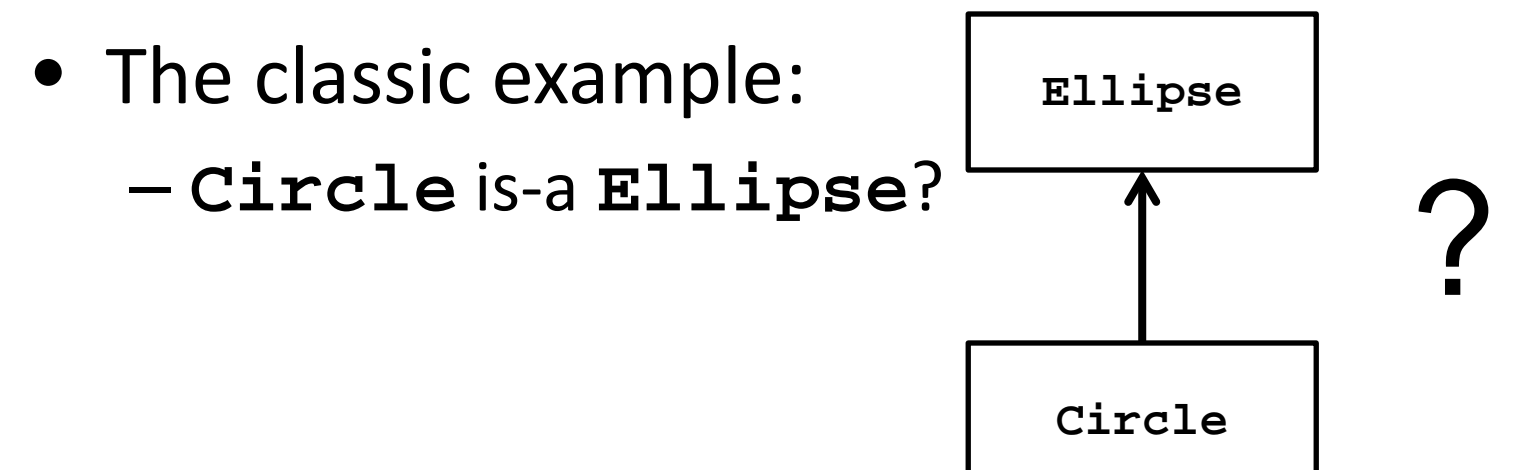

# **Circle** is-a **Ellipse**?

- If **Ellipse** can do something that **Circle** cannot, then **Circle** is-a **Ellipse** is false
	- Remember: is-a means you can substitute a derived class instance for one of its ancestor instances
		- If **Circle** cannot do something that **Ellipse** can do then you cannot (safely) substitute a **Circle** instance for an **Ellipse** instance

```
// method in Ellipse
```
/\*

\* Change the width and height of the ellipse.

- \* @param width The desired width.
- \* @param height The desired height.

```
* @pre. width > 0 && height > 0
```
\*/

public void setSize(double width, double height)

```
{
this.width = width;
```

```
this.height = height;
```
}

- There is no good way for **Circle** to support **setSize** (assuming that the attributes **width** and **height** are always the same for a **Circle**) because clients expect **setSize** to set both the width and height
- Can't **Circle** override **setSize** so that it throws an exception if **width != height**?
	- No; this will surprise clients because **Ellipse setSize** does not throw an exception if **width != height**
- Can't **Circle** override **setSize** so that it sets **width == height**?
	- No; this will surprise clients because **Ellipse setSize** says that the **width** and **height** can be different
- But I have a Ph.D. in Mathematics, and I'm *sure* a Circle is a kind of an Ellipse! Does this mean Marshall Cline is stupid? Or that C++ is stupid? Or that OO is stupid?
- [C++ FAQs [http://www.parashift.com/c++-faq-lite/proper-inheritance.html#faq-21.8](http://www.parashift.com/c++-faq-lite/proper-inheritance.html)]
	- Actually, it doesn't mean any of these things. It means your intuitive notion of "kind of" is leading you to make bad inheritance decisions.

• What if there is no **setSize** method?

– If a **Circle** can do everything an **Ellipse** can do then **Circle** can extend **Ellipse**

# Implementing Inheritance

- Suppose you want to implement an inheritance hierarchy that represents breeds of dogs for the purpose of helping people decide what kind of dog would be appropriate for them
- Many possible attributes:
	- Appearance, size, energy, grooming requirements, amount of exercise needed, protectiveness, compatibility with children, etc.
	- We will assume two attributes measured on a 10 point scale
		- Size from 1 (small) to 10 (giant)
		- Energy from 1 (lazy) to 10 (high energy)

# Dog

```
public class Dog extends Object
{
 private int size;
 private int energy;
```

```
// creates an "average" dog
Dog()
{ this(5, 5); }
```
Dog(int size, int energy) { this.setSize(size); this.setEnergy(energy); }

```
public int getSize()
{ return this.size; }
```

```
public int getEnergy()
{ return this.energy; }
```

```
public final void setSize(int size)
\{ this.size = size; \}
```

```
public final void setEnergy(int energy)
 \{ this. energy = energy; \}}
```
Why final? Stay tuned…

# What is a Subclass?

- A subclass looks like a new class that has the same API as its superclass with perhaps some additional methods and attributes
- Inheritance does more than copy the API of the superclass
	- The derived class contains a subobject of the parent class
	- The superclass subobject needs to be constructed (just like a regular object)
		- The mechanism to perform the construction of the superclass subobject is to call the superclass constructor

### Constructors of Subclasses

- 1. The first line in the body of every constructor *must* be a call to another constructor
	- If it is not then Java will insert a call to the superclass default constructor
		- If the superclass default constructor does not exist or is private then a compilation error occurs
- 2. A call to another constructor can only occur on the first line in the body of a constructor
- 3. The superclass constructor must be called during construction of the derived class

# Mix (version 1)

public final class Mix extends Dog { // no declaration of size or energy; inherited from Dog private ArrayList<String> breeds;

```
public Mix ()
{ // call to a Dog constructor
 super();
 this.breeds = new ArrayList<String>();
}
```

```
public Mix(int size, int energy)
{ // call to a Dog constructor
 super(size, energy);
 this.breeds = new ArrayList<String>();
}
```
#### public Mix(int size, int energy, ArrayList<String> breeds)

```
{ // call to a Dog constructor
  super(size, energy);
  this.breeds = new ArrayList<String>(breeds);
 }
}
```
# Mix (version 2)

```
public final class Mix extends Dog
{ // no declaration of size or energy; inherited from Dog
 private ArrayList<String> breeds;
```

```
public Mix ()
{ // call to a Mix constructor
 this(5, 5); 
}
```
public Mix(int size, int energy) { // call to a Mix constructor this(size, energy, new ArrayList<String>()); }

public Mix(int size, int energy, ArrayList<String> breeds)

```
{ // call to a Dog constructor
 super(size, energy);
```
}

}

this.breeds = new ArrayList<String>(breeds);

- Why is the constructor call to the superclass needed?
	- Because **Mix** is-a **Dog** and the **Dog** part of **Mix** needs to be constructed

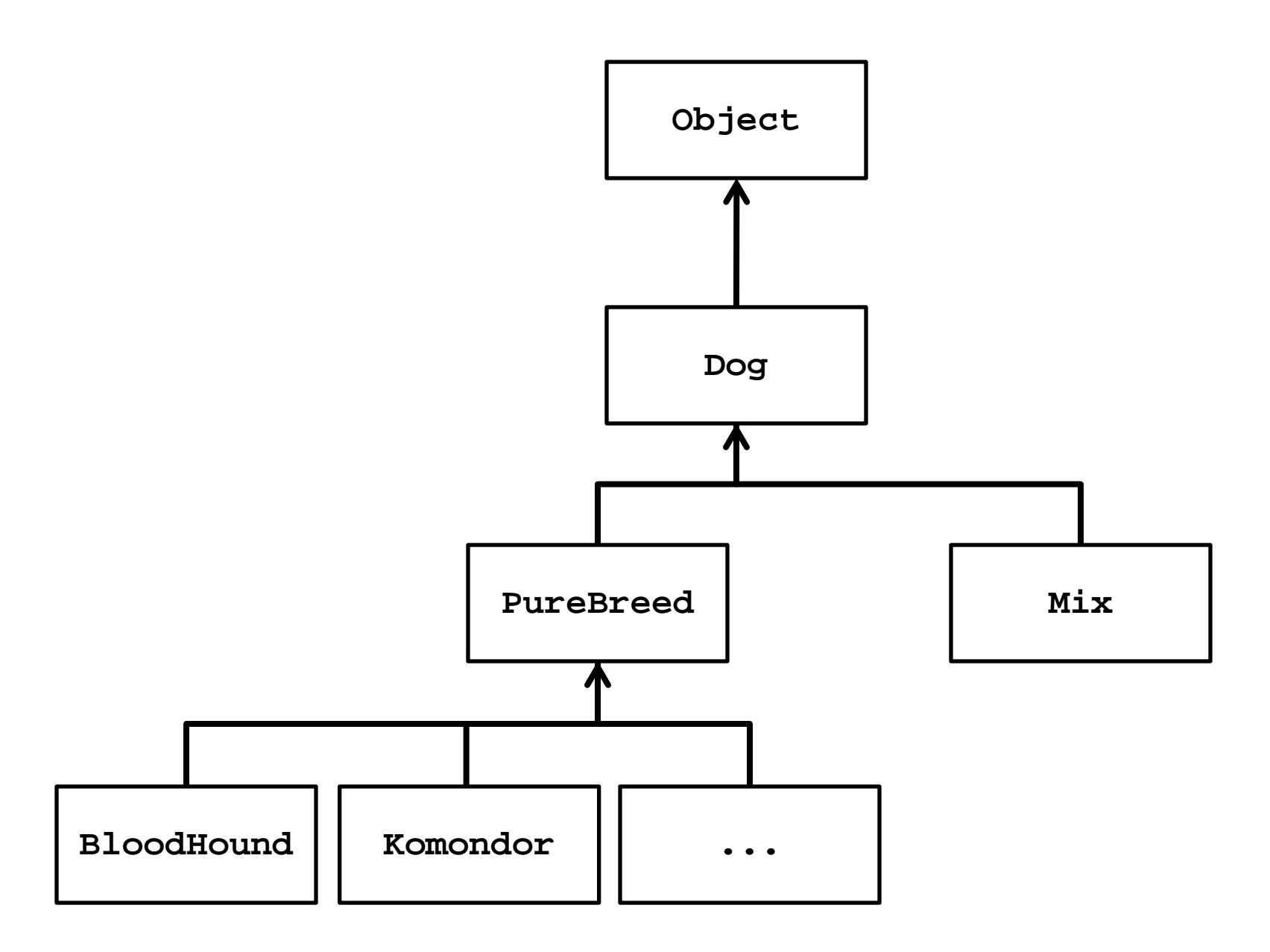

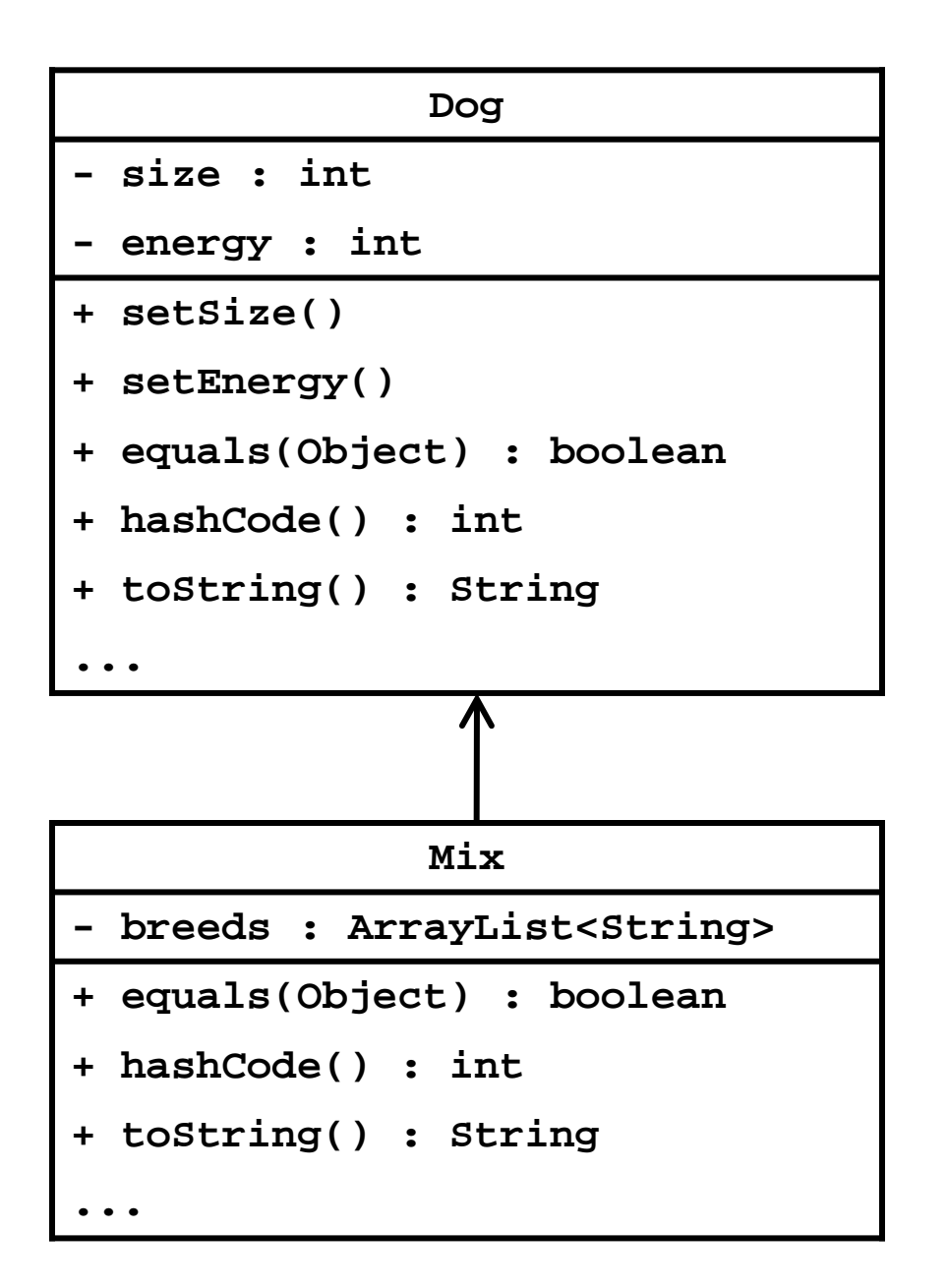

 $Mix mutt = new Mix(1, 10);$ 

- **1. Mix** constructor starts running
- Creates new **Dog** subobject by invoking the **Dog** constructor
	- **2. Dog** constructor starts running
	- creates new **Object** subobject by (silently) invoking the **Object** constructor
		- **3. Object** constructor runs
	- sets **size** and **energy**
- Creates a new empty **ArrayList** and assigns it to **breeds**

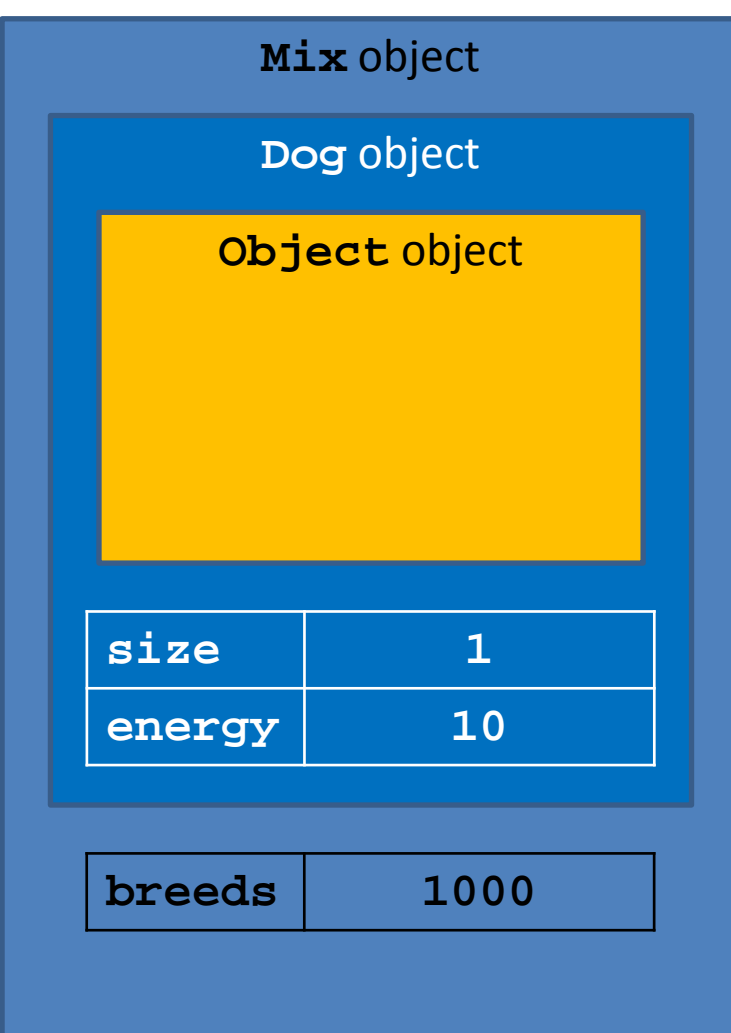

### Invoking the Superclass Ctor

- Why is the constructor call to the superclass needed?
	- Because **Mix** is-a **Dog** and the **Dog** part of **Mix** needs to be constructed
		- Similarly, the **Object** part of **Dog** needs to be constructed

# Invoking the Superclass Ctor

- A derived class can only call its own constructors or the constructors of its immediate superclass
	- **Mix** can call **Mix** constructors or **Dog** constructors
	- **Mix** cannot call the **Object** constructor
		- **Object** is not the immediate superclass of **Mix**
	- **Mix** cannot call **PureBreed** constructors
		- Cannot call constructors across the inheritance hierarchy
	- **PureBreed** cannot call **Komondor** constructors
		- Cannot call subclass constructors

#### Constructors & Overridable Methods

- If a class is intended to be extended then its constructor must not call an overridable method
	- Java does not enforce this guideline
- Why?
	- Recall that a derived class object has inside of it an object of the superclass
	- The superclass object is always constructed first, then the subclass constructor completes construction of the subclass object
	- The superclass constructor will call the overridden version of the method (the subclass version) even though the subclass object has not yet been constructed

#### Superclass Ctor & Overridable Method

```
public class SuperDuper
{
 public SuperDuper()
 {
  // call to an over-ridable method; bad
  this.overrideMe();
 }
```

```
public void overrideMe()
 { 
  System.out.println("SuperDuper overrideMe");
 }
}
```
# Subclass Overrides Method

public class SubbyDubby extends SuperDuper { private final Date date;

```
public SubbyDubby()
{ super(); this.date = new Date(); }
```

```
@Override public void overrideMe()
{ System.out.print("SubbyDubby overrideMe : ");
 System.out.println( this.date ); }
```

```
public static void main(String[] args)
{ SubbyDubby sub = new SubbyDubby();
 sub.overrideMe(); }
```
}

• The programmer's intent was probably to have the program print:

> **SuperDuper overrideMe SubbyDubby overrideMe :** *<the date>*

- or, if the call to the overridden method was intentional **SubbyDubby overrideMe :** *<the date>* **SubbyDubby overrideMe :** *<the date>*
- But the program prints:

**SubbyDubby overrideMe : null SubbyDubby overrideMe :** *<the date>* two different states!final attribute in

# What's Going On?

- **1. new SubbyDubby()** calls the **SubbyDubby** constructor
- 2. The **SubbyDubby** constructor calls the **SuperDuper** constructor
- 3. The **SuperDuper** constructor calls the method **overrideMe** which is overridden by **SubbyDubby**
- 4. The **SubbyDubby** version of **overrideMe** prints the **SubbyDubby date** attribute which has not yet been assigned to by the **SubbyDubby** constructor (so **date** is null)
- 5. The **SubbyDubby** constructor assigns **date**
- **6. SubbyDubby overrideMe** is called by the client
- Remember to make sure that your base class constructors only call **final** methods or **private** methods
	- If a base class constructor calls an overridden method, the method will run in an unconstructed derived class

# Other Methods

- Methods in a subclass will often need or want to call methods in the immediate superclass
	- A new method in the subclass can call any **public** or **protected** method in the superclass without using any special syntax
- A subclass can override a **public** or **protected** method in the superclass by declaring a method that has the same signature as the one in the superclass
	- A subclass method that overrides a superclass method can call the overridden superclass method using the **super** keyword

# Dog equals

• We will assume that two **Dog**s are equal if their size and energy are the same

```
@Override public boolean equals(Object obj)
{
  boolean eq = false;
  if(obj != null && this.getClass() == obj.getClass())
  {
    Dog other = (Dog) obj;
    eq = this.getSize() == other.getSize() &&
         this.getEnergy() == other.getEnergy();
  }
  return eq;
}
```
# Mix equals (version 1)

• Two Mix instances are equal if their Dog subobjects are equal and they have the same breeds

**@Override public boolean equals(Object obj) { // the hard way boolean eq = false; if(obj != null && this.getClass() == obj.getClass()) { Mix other = (Mix) obj; eq = this.getSize() == other.getSize() && this.getEnergy() == other.getEnergy() && this.breeds.size() == other.breeds.size() && this.breeds.containsAll(other.breeds); } return eq; }** subclass can call public method of the superclass

# Mix equals (version 2)

- Two Mix instances are equal if their Dog subobjects are equal and they have the same breeds
	- Dog equals already tests if two Dog instances are equal
	- Mix equals can call Dog equals to test if the Dog subobjects are equal, and then test if the breeds are equal
- Also notice that Dog equals already checks that the Object argument is not null and that the classes are the same
	- Mix equals does not have to do these checks again

@Override public boolean equals(Object obj)

{

```
boolean eq = false;
if(super.equals(obj))
{ // the Dog subobjects are equal
  Mix other = (Mix) obj;
  eq = this.breeds.size() == other.breeds.size() &&
     this.breeds.containsAll(other.breeds);
 }
 return eq;
}
                                 subclass method that overrides a 
                                 superclass method can call the 
                                 overridden superclass method
```
# Dog toString

```
@Override public String toString()
{
 String s = "size" + this.getSize() +"energy " + this.getEnergy();
 return s;
}
```
# Mix toString

```
@Override public String toString()
{
StringBuffer b = new StringBuffer();
 b.append(super.toString());
for(String s : this.breeds)
\{ b.append(" " + s); \}b.append(" mix");
 return b.toString();
}
```
# Dog hashCode

```
// similar to code generated by Eclipse
@Override public int hashCode()
{
```

```
final int prime = 31;
int result = 1;
result = prime * result + this.getEnergy();
 result = prime * result + this.getSize();
return result;
}
```
# Mix hashCode

```
// similar to code generated by Eclipse
@Override public int hashCode()
{
 final int prime = 31;
 int result = super.hashCode();
 result = prime * result + this.breeds.hashCode();
 return result;
}
```
### Mix Memory Diagram

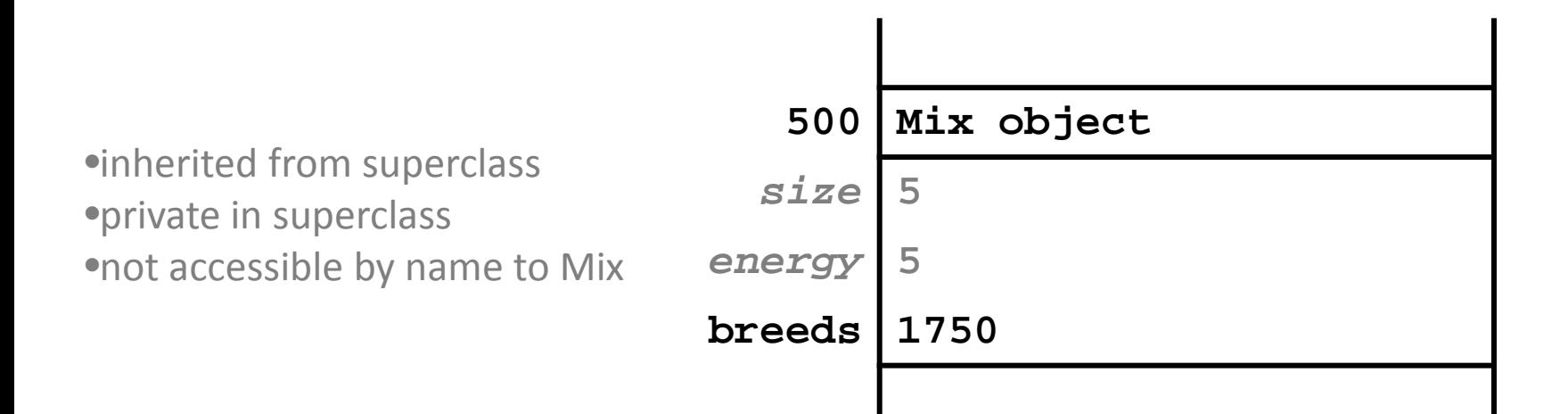

#### Mix UML Diagram

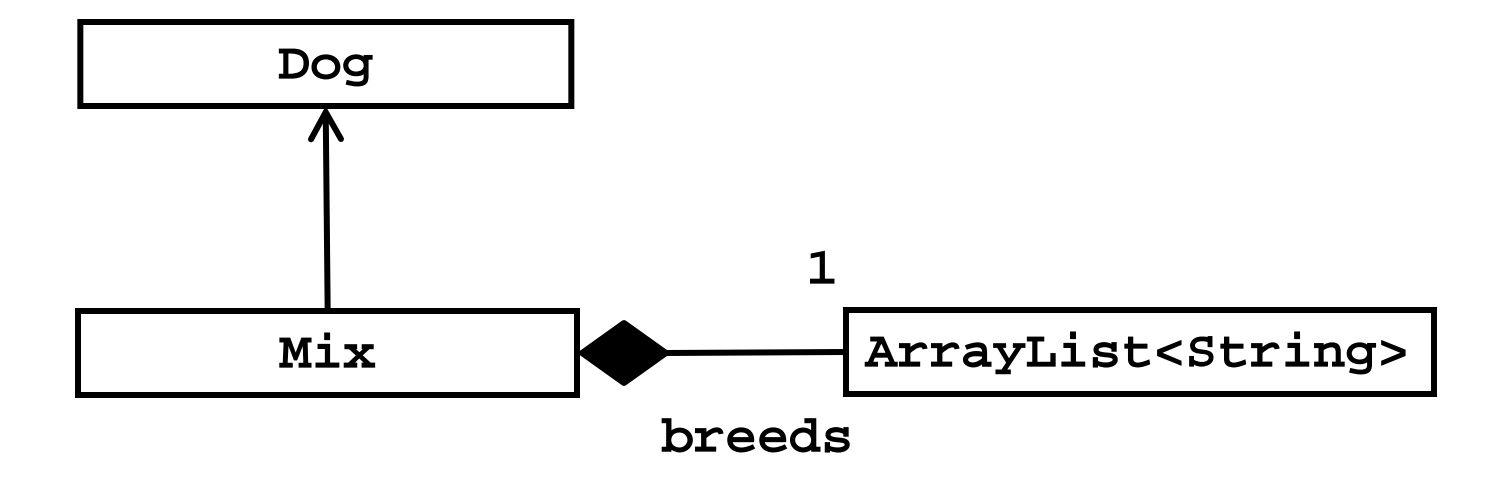